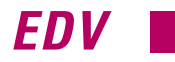

Software zur Primärenergiebedarf-Bilanzierung nach EnEV

# Vertraut werden mit der EnEV 2002

# Kati Jagnow\*

Am 13. Juli 2001 hat der Bundesrat der Energieeinsparverordnung (EnEV) unter der Maßgabe einiger inhaltlicher Änderungen zugestimmt. Damit wird voraussichtlich spätestens mit dem Beginn des nächsten Jahres für jedes neu zu errichtende Gebäude ein Primärenergienachweis zu führen sein. Die im folgenden beschriebene Software bietet die Möglichkeit, sich mit dem Nachweisverfahren vertraut zu machen und wichtige Einflußparameter auf den Primärenergiebedarf des Gebäudes beurteilen zu können.

Bei der zukünftigen Gebäudeplanung<br>
wird die Energieeinsparverordnung<br>
(EnEV) eine zentrale Rolle einnehwird die Energieeinsparverordnung (EnEV) eine zentrale Rolle einnehmen. Sie legt unter anderem den zulässigen Primärenergiebedarf eines Gebäudes fest. Nach der neuen Gesetzeslage unterliegt nicht mehr nur der Baukörper, und somit der Heizwärmebedarf, einer energetischen

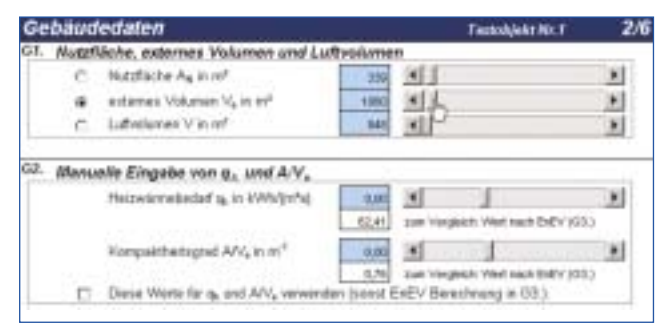

*Bild 1 Eingabe der Nutzfläche, des Heizwärmebedarfes und des Kompaktheitsgrades eines Gebäudes*

| <b>Ultiscow</b> |                             |                                                |
|-----------------|-----------------------------|------------------------------------------------|
|                 | DPw@WiniUi<br>U in Willying | tekstorn                                       |
|                 | DPar@Wiri U 003             | P. zum urzeheigten Dech (sonst zur Außenluft)  |
|                 | DPw@Wrid                    | [7] zum urbeheigten Dech (sonst zur Außentuft) |

*Bild 2 Beschreibung der Fußboden und Dachflächen eines Gebäudes*

|              | Holtfäche A in m <sup>e</sup>                             |      | ass Bauteillächen                                |
|--------------|-----------------------------------------------------------|------|--------------------------------------------------|
| n            | Hollfache Ain m <sup>e</sup>                              |      | frier Attemativ Handelnsbe-                      |
|              |                                                           | 0.76 | Kompaktheitsgrad A/V2 in m <sup>1</sup>          |
| $\mathbb{C}$ | mittlerer U/Wert in W/(m%)<br>mittlerer U-West in W/(m/%) | 0.47 | ass Bauteiffachen<br>hier Alternativ Handeingabe |

*Bild 3 Alternative Eingabe eines mittleren U-Wertes und einer Gesamthüllfläche für ein Gebäude*

Bewertung. Vielmehr muß auch die Anlagentechnik und deren energetische Güte bekannt sein. Die mit der Verordnung verknüpften Normen sind die DIN V 4108-6 für den Teil der Gebäudetechnik und die DIN V 4701-10 für die Anlagentechnik. Für jedes zu errichtende Gebäude ist künftig ein Energieeinspar-Nachweis zu führen. Dazu sind der spezifische, auf die wärmeübertragende Hüllfläche bezogene Transmissionswärmebedarf  $H_T'$  (früher mittlerer k-Wert der gesamten Gebäudehülle) sowie der spezifische, nutzflächenbezogene Primärenergiebedarf *Q*P″ nachzuweisen. Es müssen folgende Bedingungen erfüllt sein:  $q_{\text{P}}_{\text{ist}} \leq Q_{\text{P}}^{\prime\prime}$  und  $H_{\text{T}}^{\prime}$ <sub>ist</sub>  $\leq H_{\text{T}}^{\prime}$ 

## *Nachweisverfahren der EnEV*

Der nutzflächenbezogene Primärenergiebedarf eines Gebäudes wird wie folgt bestimmt:

$$
q_{\rm P} = (q_{\rm h} + q_{\rm tw}) \cdot e_{\rm p}
$$

Dabei sind die Nutzenergien des Gebäudes der Heizwärmebedarf *q*<sup>h</sup> und Warmwassernutzwärme $q_{\rm tw}.$  Alle Verlustenergien der Anlagentechnik sowie die Hilfsenergien für Heizung, Warmwasserbereitung

und Lüftung werden in der Anlagenaufwandszahl *e*<sup>p</sup> ausgedrückt. Dabei wird die Art des Primärenergieträgers

(Gas, Strom, Öl, Solarenergie) mit berücksichtigt. Zur Ermittlung des Heizwärmebedarfes verweist die EnEV auf zwei verschiedene Berechnungsverfahren: zum einen das Monatsbilanzverfahren der DIN V 4108-6, zum anderen auf das vereinfachte Bilanzverfahren nach Anhang 1 der EnEV. Die DIN

4701-10 ermöglicht die Bewertung der Anlagentechnik in Form der Anlagenaufwandszahl *e*p. Es stehen drei Verfahren zur Auswahl:

#### ● **ausführliches Berechungsverfahren**

Das ausführliche Berechnungsverfahren kann auf nahezu jedes heute am Markt verfügbare System der Anlagentechnik angewandt werden. Aufgrund von physikalisch begründeten Formeln wird der Primärener-

<sup>\*</sup> Dipl.-Ing. (FH) Kati Jagnow ist wissenschaftliche Mitarbeiterin am Trainings- und Weiterbildungszentrum Wolfenbüttel e. V. und externe Promotionsstudentin an der Universität Dortmund

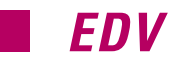

gieaufwand einer bestimmten Anlagenkombination bestimmt. Dazu werden schrittweise die verschiedenen Prozeßketten der Anlagentechnik (Wärmeübergabe, -verteilung, -speicherung, -erzeugung und Primärenergieumwandlung) energetisch bilanziert.

#### ● **Tabellenverfahren**

Das Tabellenverfahren bietet Energiekennwerte für derzeit übliche Systeme und Produkte. Mit diesem kann die Anlagentechnik von Wohngebäuden auf einfache Weise abgebildet werden. Es beruht auf der Ver-

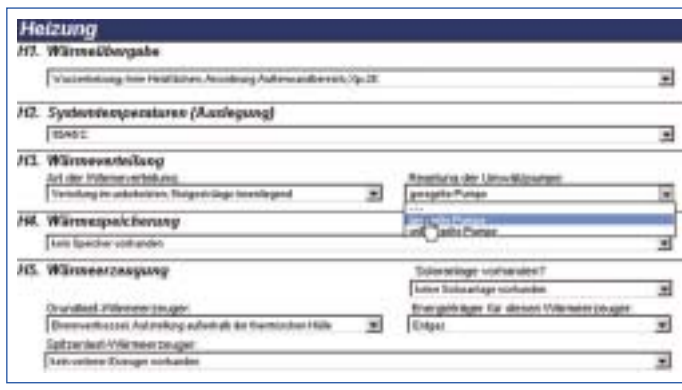

*Bild 4 Beschreibung der Heizungsanlage mit Eingabemenüs in der Berechnungssoftware "EP"*

wendung von Standardwerten (für Rohrlängen, Kesselnutzungsgrade etc.), die als Festgrößen in die Formeln des ausführlichen Verfahrens eingesetzt werden. Die Standardwerte orientieren sich am unteren energetischen Durchschnitt des Marktniveaus und führen damit in der Regel nicht zu den besten, das heißt geringsten Anlagenaufwandszahlen.

#### ● **grafisches Verfahren**

Die dritte Variante zur Ermittlung der Primärenergieaufwandszahl  $e<sub>p</sub>$  für eine bestimmte Anlagenkonfiguration ist ein grafisches Verfahren. In der DIN V 4701-10 sind derzeit sechs Anlagentypen grafisch erfaßt, weitere sollen in einem Beiblatt zur Vornorm folgen. Die Anlagenaufwandszahl  $e_{\rm P}$ wird mit Aufwandszahl-Diagrammen in Abhängigkeit vom flächenbezogenen Heizwärmebedarf *q*<sup>h</sup> und der beheizten Nutzfläche  $A_N$  bestimmt.

## *Was leistet das Berechnungsprogramm?*

Das im folgenden vorgestellte Programm zur Berechnung des Primärenergiebedarfes "EP" ist ein Microsoft Excel Worksheet. Es umfaßt zwei Fragebögen zur Beschreibung der Gebäude- und Anlageneigenschaften sowie mehrere Ergebnisblätter, die die Ermittlung des Heizwärmebedarfes und des Primärenergiebedarfes (inklusive relevanter Teilergebnisse) wiedergeben. Die Berechnungsgrundlagen sind das Verfahren zur Bestimmung des Heizwärmebedarfes *q*<sup>h</sup>

nach EnEV – in einer vereinfachten Version – sowie das Tabellenverfahren der DIN V 4701-10.

#### **Eingaben zum Gebäude**

Die Gebäudebeschreibung umfaßt zunächst die Eingabe entweder des Gebäudevolumens  $V_e$ des Luftvolumens *V* oder der Nutzfläche *A*N. Die Eingabe des Heizwärmebedarfes *q*<sup>h</sup> und des Kom-

paktheitsgrades des Gebäudes  $A/V<sub>e</sub>$  kann per Hand erfolgen oder in Anlehnung an das Verfahren der EnEV berechnet werden (Bild 1). Für die Berechnung nach EnEV müssen alle Bauteilflächen *A*, die die beheizte Hülle umschließen, mit dazugehörigen U-Werten (früher k-Werten) eingeben werden (Bild 2). Alternativ kann auch ein

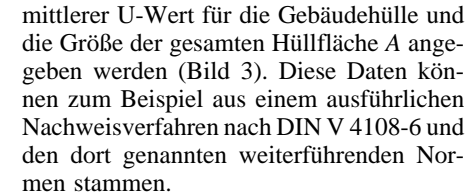

Das Programm ermittelt unter Berücksichtigung der gewählten Fenstereigenschaften (Ausrichtung, Energiedurchlaßgrad), der geprüften Gebäudedichtheit (mit bzw. ohne Dichtheitstest) den Heizwärmebedarf  $Q<sub>h</sub>$ sowie die einzelnen Bilanzanteile (Transmissionswärmebedarf *Q*T, Lüftungswärmebedarf  $Q_v$ , Gewinne  $Q_I$  und  $Q_S$ ) in Anleh-<br>nung an das Verfahren der EnEV:  $Q_h = Q_T + Q_V - \eta_F \cdot (Q_I + Q_S)$ 

#### **Beschreibung der Anlagentechnik**

Die Berechnung des primärenergetisch bewerteten Energiebedarfes für die Verluste und Hilfsenergien Anlagentechnik besteht nach DIN V 4701-10 aus einer Vielzahl von Einzelschritten. Nacheinander wird die Anlagentechnik für die Warmwasserbereitung, die Lüftung und anschließend die Heizung bewertet. Dabei unterscheidet die DIN V 4701-10 jeweils in Wärmeverluste und Hilfsenergien der Wärmeübergabe, der Wärmeverteilung, der Wärmespeicherung und der Wärmeerzeugung sowie die Primärenergieumwandlung. Zur Beschreibung jedes Prozeßschrittes wird ein Energiekennwert verwendet, zum Beispiel der "Hilfsenergiebedarf der Warmwasserspeicherung in  $\text{KWh/(m²a)}$ " oder die "Erzeugeraufwandszahl der Heizwärmeerzeugung". Die Bestimmung dieser Energiekennwerte erfolgt mit Hilfe des Programms ohne Eingabe von Zahlenwerten anhand definierter

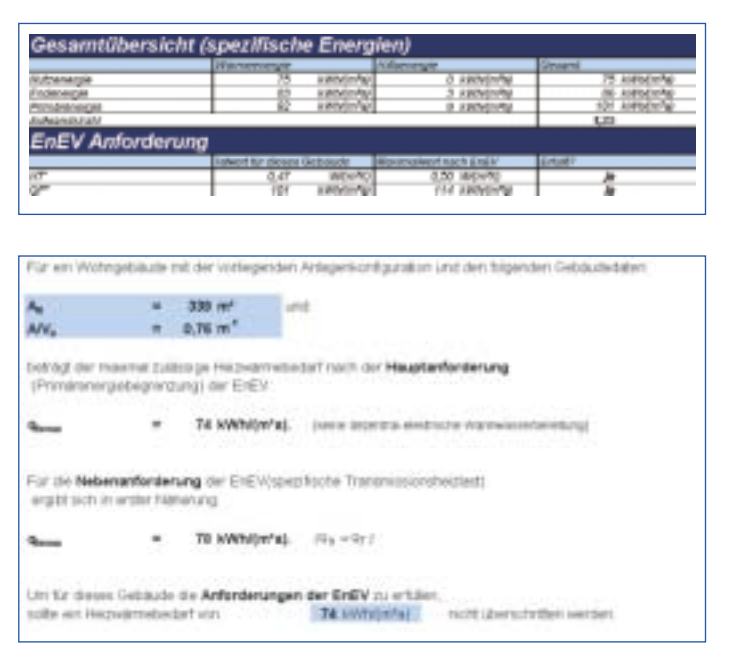

*Bild 5 Gesamtübersicht der spezifischen Energiekennwerte und Überprüfung der Bedingungen der EnEV*

*Bild 6 Bestimmung des maximal möglichen Heizwärmebedarfes für ein Gebäude*

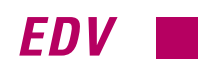

Randdaten, die entweder als Standarddaten der DIN V 4701-10 hinterlegt sind oder durch den Programmanwender bestimmt bzw. ausgewählt werden. Alle anderen Größen sind durch das Bilanzverfahren selbst bestimmt.

Die Anlagentechnik wird mit einer Eingabemaske in Auswahlmenüs beschrieben (Bild 4 zeigt beispielhaft die Benutzeroberfläche des Bereiches Heizung). Das Programm führt eine Vielzahl von Plausibilitätskontrollen durch, so daß nur bestimmte Anlagenkombinationen zulässig sind.

#### **Ausgabe der Kennwerte**

Die Einzelkennwerte für Wärmeverluste und Hilfsenergien der einzelnen Prozeßschritte (Übergabe, Verteilung, Speicherung, Erzeugung, Primärenergiebewertung) der Warmwasserbereitung, Lüftung und Heizung werden unmittelbar mit der Eingabe der Anlagenbeschreibung berechnet und ausgegeben. Auch die Teil- und Endergebnisse der Ermittlung des Heizwärmebedarfes werden gezeigt, sofern der Heizwärmebedarf mit dem Verfahren der EnEV ermittelt wird. Die Detailergebnisse der Warmwasserbereitung, Lüftung und Heizung werden um eine Gesamtübersicht der absoluten Energien in kWh/a sowie eine Kurzfassung der spezifischen Kennwerte in kWh/(m2a) erweitert (Bild 5). Die Primärenergieaufwandszahl  $e_{\rm P}$  wird erst nach abgeschlossener Eingabe der Gebäude- und Anlagenbeschreibung ermittelt. Ist die Systembeschreibung noch nicht vollständig, das heißt wurden nicht miteinander kombinierbare Eingaben gemacht, kann das Ergebnis nicht angezeigt werden. In einer weiteren Übersicht wird bestätigt, ob dieses Gebäude mit der gewählten Anlagentechnik die Kriterien der EnEV erfüllt oder nicht (Bild 5). Sowohl Haupt- als auch Nebenbedingung (spezifischer, auf die wärmeübertragende Umfassungsfläche bezogener Transmissionswärmebedarf *H*<sub>T</sub>' und auf die<br>Nutzfläche bezogener Primärenergiebedarf *q*P) werden überprüft. Zur Verbesserung der Anschaulichkeit bietet das Programm verschiedene Möglichkeiten der grafischen Darstellung.

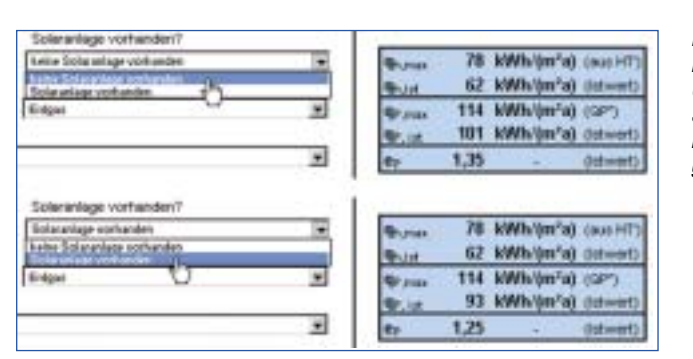

*Bild 7 Beispielhafte Parametervariation für ein Gebäude mit und ohne Solaranlage und Auswirkung auf den Primärenergiebedarf*

#### **Maximaler Heizwärmebedarf**

Das Programm ermöglicht es, den maximal möglichen Heizwärmebedarf nach den Bedingungen der EnEV zu bestimmen. Dazu müssen für das Gebäude zunächst nur die Nutzfläche A<sub>N</sub> und der Kompaktheitsgrad  $A/V_e$  sowie eine komplette Anlagenbeschreibung eingegeben werden. Durch eine Rechenroutine wird der Heizwärmebedarf solange variiert, bis mit der eingegebenen Anlagentechnik gerade der Grenzwert des Primärenergiebedarfes (Hauptbedingung) nach EnEV erreicht wird.

 $Q_{\rm P}^{\prime\prime} = e_{\rm p,max} \cdot (q_{\rm h,max} + q_{\rm tw})$ 

Auch der maximal nach der Nebenbedingung der EnEV zulässige Heizwärmebedarf wird abgeschätzt. Dazu wird die Vereinfachung getroffen, daß in erster Näherung für ein neues Gebäude gilt:

 $Q_{\rm h} \approx Q_{\rm T}$ 

Das heißt, das die Lüftungswärmeverluste eines Gebäudes durch die solaren und inneren Wärmegewinne gedeckt werden (Recknagel 2001). Der Heizwärmebedarf *Q*<sup>h</sup> entspricht somit etwa dem Transmissionswärmebedarf  $Q_T$ . Anhand der maximalen spezifischen, auf die wärmeübertragende Hüllfläche bezogenen Transmissionsheizlast  $H_T'$  nach EnEV (maximaler mittlerer k-Wert der Hülle) wird der Transmissionswärmebedarf und somit der maximale Heizwärmebedarf abgeschätzt. Das Programm gibt den Wert für den Heizwärmebedarf *q*h,max an, mit dem sowohl die Hauptbedingung als auch die Nebenbedingung der EnEV erfüllt werden (Bild 6). Diese Art der Rechnung wird vor allem für den Architekten von Bedeutung sein.

#### **Parameterstudie zum Kennenlernen**

Mit Hilfe des Excel-Programm zur Primärenergiebilanzierung können die Einflüsse der Gebäude- und Anlagenplanung auf den Primärenergiebedarf kennengelernt werden. Unmittelbar mit Änderung von Parametern in den Auswahlmenüs zur Beschreibung der Gebäude- und Anlagentechnik wird die Veränderung auf den Primärenergiebedarf

sichtbar. Dazu dienen die in Bild 7 gezeigten kleinen Übersichtsfenster für die Sollund Ist-Werte des Primärenergiebedarfes, die sich jeweils neben den Eingabemenüs der Gebäude- und Anlagentechnik befinden. Nach einiger Benutzungszeit kann der Benutzer ein Gefühl entwickeln, welche technische Maßnahme welchen Einfluß auf den Primärenergieverbrauch hat. Die Variation der Dichtheit des Gebäudes zum Beispiel hat Auswirkungen auf den Heizwärmebedarf  $q<sub>h</sub>$ , die Anlagenaufwandszahl  $e<sub>p</sub>$  und somit den Primärenergiebedarf  $q_p$ . Auch im Bereich der Anlagentechnik können Veränderungen sofort nachvollzogen werden. So vermindert zum Beispiel die Wahl einer Solaranlage zur Heizungsunterstützung den Primärenergiebedarf für das in Bild 7 gewählte Beispielgebäude um 8 kWh/ $(m^2a)$ . So kann mit wenig Aufwand schon in einem frühen Planungsstadium festgelegt werden, durch welche Maßnahmen sinnvoll und einfach der Primärenergiebedarf des Gebäudes erreicht wird.

### $16 + info + info + info + info + info +$

Weitere Informationen, sowie eine Testversion zur Berechnungssoftware "EP" gibt es auf der Homepage http://www.tww.de/software.htm

*Trainings- & Weiterbildungs zentrum Wolfenbüttel e. V. Am Exer 9 38302 Wolfenbüttel Telefon (0 53 31) 9 39 70 00 Telefax (0 53 31) 9 39 70 02 E-Mail: tww@fh-wolfenbuettel.de*

## + info + info + info + info + info + info

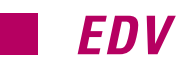

#### **Hinweise zur Anwendbarkeit**

Durch die Wahl der Bilanzverfahren (vereinfachtes Verfahren der EnEV und Tabellenverfahren der DIN V 4701-10) ist die Anwendung des Programms "EP" an folgende grundsätzliche Bedingungen geknüpft: berechnet werden können Neubauten (Wohngebäude) mit 100 bis 10 000 m<sup>2</sup> Nutzfläche und Heizwärmebedarfswerten von ca. 40 bis 90 kWh/(m<sup>2</sup>a). Für die Gebäude sind eine mittlere Innentemperatur von 19 °C, eine Heizzeit von 185 d/a und eine Heizgrenztemperatur von 10 °C vorausgesetzt. Ein eingeschränkter Heizbetrieb kann nicht energetisch berücksichtigt werden. Mehrzonige Gebäude, in denen alle Zonen an einen Wärmeerzeuger angeschlossen sind, können nicht berechnet werden. Für alle Berechnungsschritte wird die tatsächliche Anlagenausführung nach den geltenden Regeln der Technik vorausgesetzt. Das bedeutet, daß Qualitätssicherungsmaßnahmen der Planung und Ausführung – wie ein hydraulisch abgeglichenes Rohrnetz, richtig dimensionierte Heizkörper, Wärmeerzeuger und Pumpen etc. –

nicht gesondert bei der Energiebilanzierung berücksichtigt werden. Sie werden vorausgesetzt.

Wer sich mit dem Thema des Primär-<br>
ruflich oder privat auseinanderset-<br>
ran will für den ist der Einstieg in die Breenergienachweises nach EnEV bezen will, für den ist der Einstieg in die Problematik mit Hilfe einer Software, wie der hier vorgestellten, sinnvoll. Diese kann bisher zwar nicht für den rechtlichen Nachweis verwendet werden, bietet aufgrund ihrer einfachen Handhabung aber einen Überblick auf die künftigen Anforderungen an Planer der Gebäude- und Anlagentechnik.

#### **Literatur**

[DIN V 4701-10]: DIN V 4701 Teil 10; Energetische Bewertung heiz- und raumlufttechnischer Anlagen; Teil 10: Heizung, Trinkwassererwärmung, Lüftung; Ausgabe Februar 2001

[DIN V 4108-6]: DIN V 4108 Teil 6; Wärmeschutz und Energie-Einsparung in Gebäuden; Teil 6: Berechnung des Jahresheizwärme- und des Jahresheizenergiebedarfs; Ausgabe November 2000 [EnEV]: Verordnung über energiesparenden Wärmeschutz und energiesparende Anlagentechnik bei Gebäuden (Energieeinsparverordnung – EnEV); Stand 13. 7. 2001 [Recknagel 2001]: Recknagel, Sprenger, Schra-

mek; Taschenbuch der Heizungs- und Klimatechnik 2001; Oldenbourg-Verlag; 2001 <del>□</del>

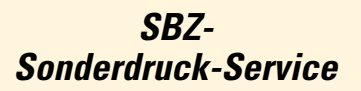

Von den in der SBZ veröffentlichten Beiträgen können auf Wunsch und mit Zustimmung des Autors Sonderdrucke angefertigt werden.

Mindestauflage 1000 Exemplare.

Ausführliche Informationen erteilt Ihnen auf Anfrage:

*Gentner Verlag Stuttgart Peter Anstett Postfach 10 17 42 D-70015 Stuttgart Telefon (07 11) 6 36 72 33 Telefax (07 11) 6 36 72 32*